## **VariablesHelper**

## **Variablen**

Variablen können an verschiedenen Stellen eingesetzt werden. zB in [Mailtexten,](https://wiki.tim-solutions.de/doku.php?id=software:tim:mailnode) [Actionhandlern](https://wiki.tim-solutions.de/doku.php?id=software:tim:actionhandler), [tim.properties](https://wiki.tim-solutions.de/doku.php?id=software:tim:tim.properties) (im Detail [hier.](https://wiki.tim-solutions.de/doku.php?id=software:tim:mail_configuration)

Achtung! Variablen werden immer mit \${Name der Variable} markiert.

## **Prozessvariablen**

Alle Variablen die in diesem Prozess z.B. in der Smartform/Formular definiert sind können überall im Prozess eingesetzt werden.

## **System Variablen**

System Variablen können immer eingesetzt werden, so lange es der Kontext erlaubt. Folgende Variablen sind somit immer verfügbar:

```
${SYS.PROCESSDEFINITION_NAME}
${SYS.PROCESSINSTANCE_NAME}
${SYS.PROCESSINSTANCE_ID}
${SYS.PROCESSINSTANCE_DESCRIPTION}
${SYS.BUSINESS_ID}
${SYS.TASK_NAME}
${SYS.NODE_NAME}
${SYS.TASK_ID}
${SYS.NODE_ID}
${SYS.TASKLINK}
${SYS.TASK_DESCRIPTION}
${SYS.CLIENT_NAME}
${SYS.CLIENT_ID}
${SYS.BASELINK}
${SYS.ROOTLINK}
${SYS.NOW}
${SYS.SEZ}
${SYS.RECIPIENT_GROUP_NAME}
${SYS.RECIPIENT_NAME}
${SYS.RECIPIENT_FIRSTNAME}
${SYS.RECIPIENT_LASTNAME}
```
From: <https://wiki.tim-solutions.de/>- **TIM Wiki / [NEW TIM 6 Documentation](https://doc.tim-solutions.de)**

Permanent link: **<https://wiki.tim-solutions.de/doku.php?id=faq:variableshelper&rev=1450449361>**

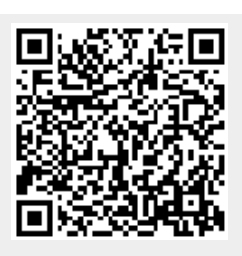

Last update: **2021/07/01 10:01**